## Web<sup></sup>

Web

- 13 ISBN 9787302242567
- 10 ISBN 7302242569

出版时间:2011-1

页数:264

版权说明:本站所提供下载的PDF图书仅提供预览和简介以及在线试读,请支持正版图书。

## www.tushu000.com

## Web<sup></sup>

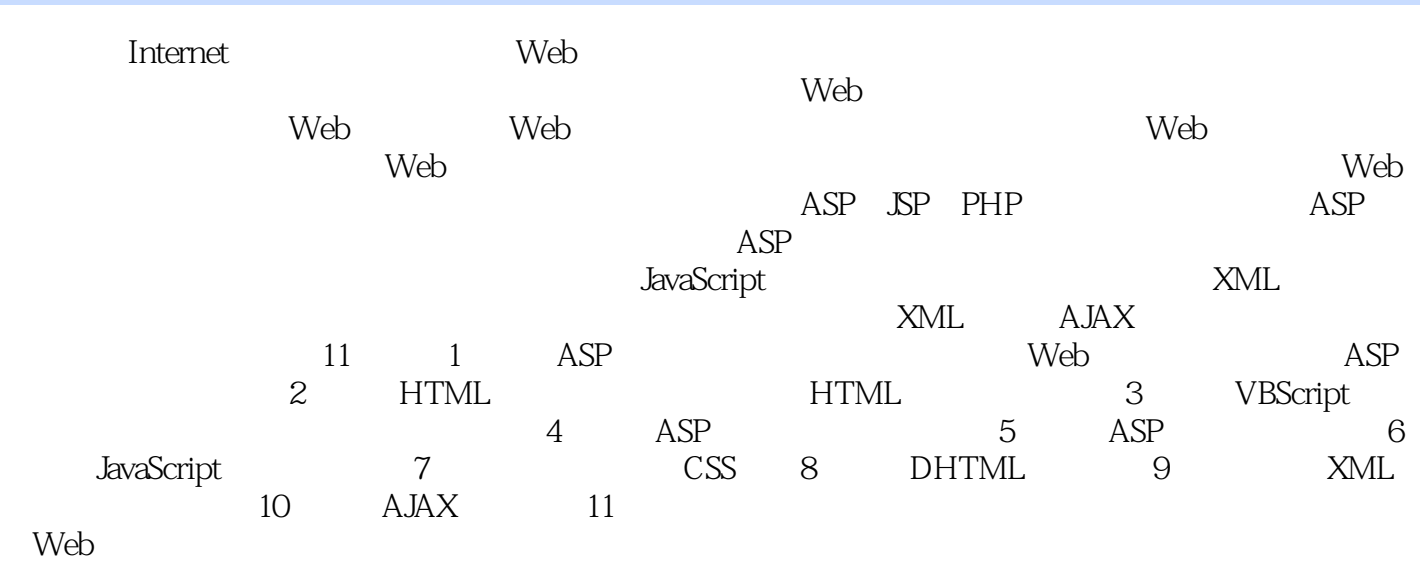

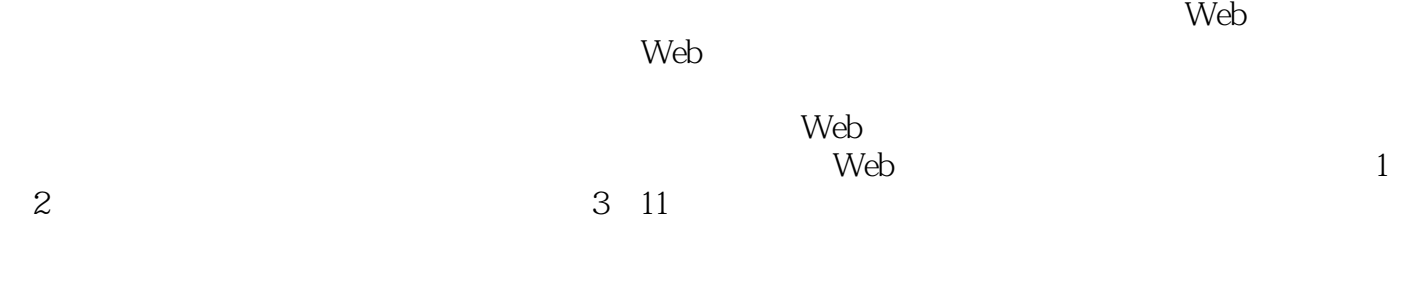

2010 10

## Web

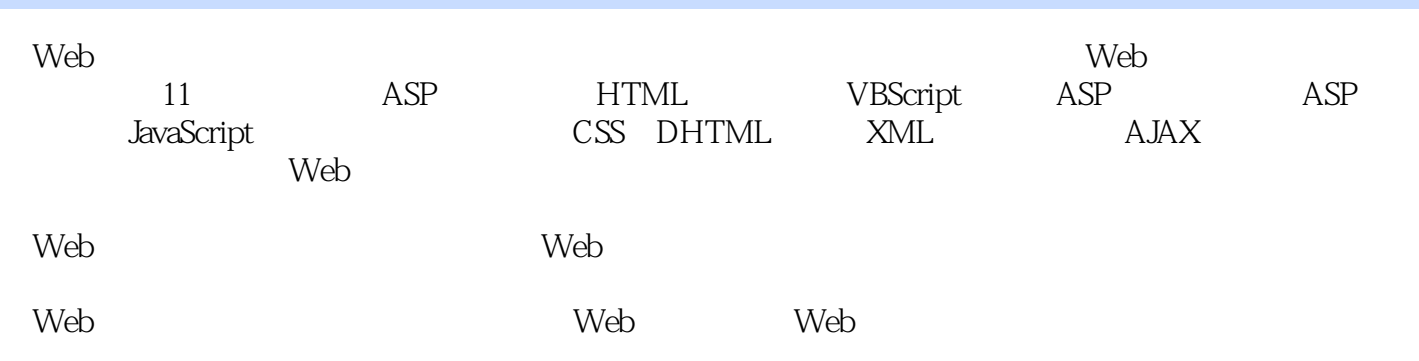

1 ASP 1.1 Web 1.1.1 Web 1.1.2 Web Web 1.2 ASP 1.3 IIS 1.3.1 IIS1.3.2 IIS1.3.3 IIS1.4 ASP 1.4.1 1.4.2 ASP 1.4.3 <br>1.2 HTML 2.2HTML 2.2.1 body 2.2.2 2.2.3 2.1.2 HTML 2.2HTML 2.2.1 body 2.2.2 2.2.3 2.2.4  $2.3$   $2.31$   $2.32$   $2.4$   $2.41$   $2.42$  $2.5$   $2.5.1$   $2.5.2$   $2.6$   $2.6.1$  $262$  263  $264$  27 27.1 2.7.2 INPUT 2.7.3 2.7.3 to 2.7.3 to 2.7.3 to 2.7.3 to 2.7.9 and 3.1 VBScript 2.1 VBScript  $\frac{27.3}{3.2 \text{VBScript}}$ <br>3.21 VBScript  $\frac{32.1 \text{VBScript}}{3.3 \text{VBScript}}$   $\frac{3.2 \text{VBScript}}{3.3 \text{VBScript}}$   $\frac{3.3 \text{VBScript}}{3.3 \text{VBScript}}$  $33V$ BScript  $331$  if  $332$ Select Case  $333$   $34V$ BScript  $341S$  $34.1$  Sub  $34.2$  Function  $35$  VBScript  $351$   $352$ 3.5.3 1.5.3 1.5.5 1.5.5.5 3.5.6 3.5.5 3.5.6 4.1 Request 4.1.1 Form 4.1.2 QueryString 4.1.3 Cookies 4.1.4 ServerVaria ASP 4.1 Request 4.1.1 Form 4.1.2 QueryString 4.1.3 Cookies 4.1.4 ServerVariables 4.2 Response 4.2.1 Response 4.2.2 Response 4.2.3 Response 4.3 Session 4.3.1 Session 4.3.2 Session 4.3.3 Session 4.4 Application 4.4.1 Application 4.4.2 Application 4.4.3 Global.asa 4.5 Server 4.5.1 Server 4.5.2 Server 4.5.1 SQL 4.4.3 ASP 4.5.2 Server 5.1 SQL5.1.1 SQL5.1.1 SQL5.1.1 SQL5.1.1 SQL 5.1.2 SQL 5.1.3 SQL 5.2 ADO 5.2.1 ADO 5.2.2 ADO  $5.3$  Connection  $5.31$  Connection  $5.32$   $5.33$ Connection SQL 5.3.4 Connection 5.3.5 Connection 5.4 Recordset 5.4.1 Recordset 5.4.2 5.4.3  $5.4.4$   $5.4.5$   $5.5$  Command  $5.51$  Command 性5.5.2 Command对象的常用方法5.5.3 Command对象的数据集合5.5.4 通过Command对象调用存储过程 6 JavaScript 6.1 JavaScript 6.1.1 JavaScript 6.1.2 6.1.3 JavaScript 6.1.4 6.2 6.2.1 6.2.2 6.3 6.3.1 String 6.3.2 Array 6.3.3 Date 6.3.4 Math 6.4 6.4.1 6.4.2 6.4.2  $64.2$   $65$   $65.1$   $65.2$  JavaScript  $6.5.3$  $6.5.4$   $7$   $CS5.1$   $7.2$ 7.3 CSS 7.3.1 7.3.2 7.3.3 7.3.4 7.3.5 المان<br>7.3CSS 7.31 7.32 7.33 7.34 7.35<br>7.36 8 DHTML 8.1 8.1.1 window 8.1.2 document 8.1.3 location 8.1.4 history 8.1.5 external 8.1.6 navigator 8.1.7 screen 8.2 JavaScript 8.2.1 JavaScript 8.2.2 8.2.3 document 8.2.4  $8.25$  9 XML 9.1 XML 9.2 XML 对象模型9.2.1 DOMDocument对象9.2.2 XMLDOMNode对象9.2.3 XMLDOMNodeList 对象9.3 XML文档的 9.3.1 CSS 9.3.2 Xpath 9.3.3 XSL 9.4 <br>9.5.2 XML 9.5.1 2.9.4 AML 9.5.2 XML  $XML$  9.5  $XML$  9.5.1  $XML$  9.5.2 XML 9.5.2 XML 10 AJAX 10.1 AJAX10.2 XMLHttpRequest 10.2.1 XMLHttpRequest 10.2.2 XMLHttpRequest 10.2.3 XMLHttpRequest 10.2.4 Web  $XMLHttpRequest \t103AJAX \t10.31 \t1-- \t10.32 \t2--$ 10.3.3 3-- 10.4 AJAX JSON10.4.1 JSON 10.4.2 JSON<br>
10.4.2 JSON<br>
10.4.2 JSON<br>
10.1.1.2<br>
11.1.1.3<br>
11.1.1.4<br>
11.1.2<br>
11.1.2<br>
11.1.1<br>
11.1.2<br>
11.1.1<br>
11.1.4<br>
11.1.2<br>
XML<br>
11.1<br>
11.1<br>
11.1<br>
11.1<br>
11.1<br>
11.1<br>
11.1<br>
11.1<br>
11.1<br>
11.1<br>
11.1<br>
11.1<br>
11.1<br>
11.1<br>
11.1<br>
11 11.1.4 11.2 XML  $11.1.2 \t11.1.2 \t11.1.3 \t11.2.2 \t11.2.3 \t11.2.4 \t11.2.4 \t11.2.4 \t11.2.4 \t11.2.4 \t11.2.4 \t11.2.4 \t11.2.4 \t11.2.4 \t11.2.4 \t11.2.4 \t11.2.4 \t11.2.4 \t11.2.4 \t11.2.4 \t11.2.4 \t11.2.4 \t11.2.4 \t11.2.4 \t11.2.4 \t11.2.4 \t11.2.4 \t11.2$ 录、交卷评分及答案对比的显示11.3 网络课件导航菜单的设计11.3.1 导航菜单的设计要求11.3.2 基  $XML$  11.4 11.4.1 11.4.2  $11.44$   $11.45$ 

![](_page_4_Picture_0.jpeg)

![](_page_5_Picture_0.jpeg)

本站所提供下载的PDF图书仅提供预览和简介,请支持正版图书。

:www.tushu000.com